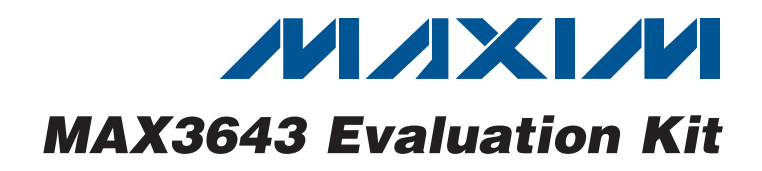

## *General Description*

The MAX3643 evaluation kit (EV kit) is an assembled demonstration board that provides optical evaluation of the MAX3643 155Mbps to 2.5Gbps burst-mode laser driver. The evaluation board allows connection with coaxial laser packages as well as BIDI packages.

## *EV Kit Contents*

S MAX3643 EV Kit Board

## *Features*

- **+ Fully Assembled and Tested**
- + Adjustable Laser Bias Current
- ◆ Adjustable Laser Modulation Current
- ◆ Single +3.3V Power-Supply Operation

## *Ordering Information*

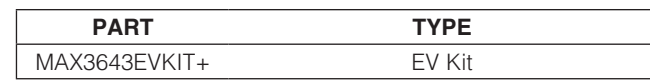

+*Denotes lead(Pb)-free and RoHS compliant.*

DESIGNATION QTY

## *Component List*

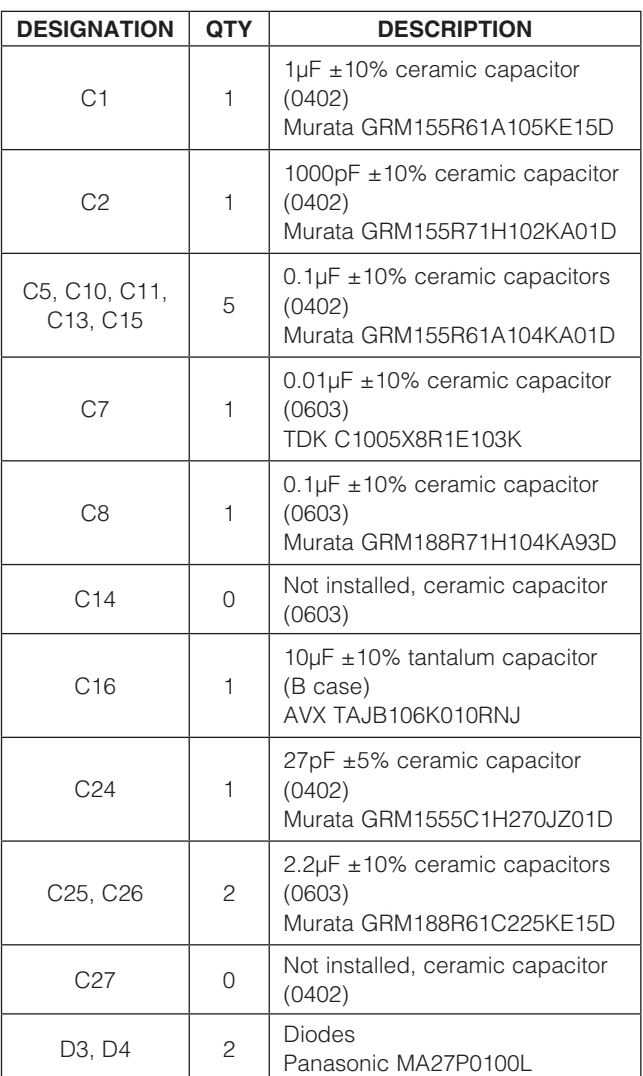

D5 0 Laser, user supplied  $J1, J19$  | 2 SMB connectors, PC mount vertical Johnson 131-1701-201 J9, J17, TP1, TP2, TP3, TP5, TP15, TP16, TP23  $\overline{9}$  Test points Keystone 5000 J23–J26 4 SMA connectors, edge mount, tab contact Johnson 142-0701-851  $JPI$  1  $2$ -pin header, 0.1in center Sullins PEC36SAAN JP4, JP5, JP6, P4, JP5, JP6,  $\begin{vmatrix} 5 & 3\text{-pin headers}, 0.1\text{in center} \\ 5 & \text{Sultins PEC36SAAN} \end{vmatrix}$ Sullins PEC36SAAN JP1, JP4, JP5, JP6, JP30, JP33 <sup>6</sup> Shunts Sullins SSC02SYAN  $L1$  10nH  $\pm$ 5% inductor (0402) Murata LQG15HS10NJ02 R1, R3 2 15 $\Omega$  ±5% resistors (0402) R2 1 10 $\Omega$   $\pm$  5% resistor (0402) R12, R126 2  $\left| 2 \right|$  5.6 $\Omega$  ±5% resistors (0402) R17, R42, R50, R53, R58, R61, R72 7 |  $1.0k\Omega \pm 5\%$  resistors (0603) R20, R52  $\begin{array}{|c|c|c|c|c|}\n\hline\n2 & 50k\Omega \text{ variable resistors} \\
\hline\n2 & - & - & -\n\end{array}$ Bourns 3296W-1-503LF R43  $\begin{array}{|c|c|c|c|c|}\n\hline\n1 & 20k\Omega \text{ variable resistor} \\
\hline\n\end{array}$ Bourns 3296W-1-203LF

## **MAXIM**

\_\_\_\_\_\_\_\_\_\_\_\_\_\_\_\_\_\_\_\_\_\_\_\_\_\_\_\_\_\_\_\_\_\_\_\_\_\_\_\_\_\_\_\_\_\_\_\_\_\_\_\_\_\_\_\_\_\_\_\_\_\_\_ *Maxim Integrated Products* 1

*For pricing, delivery, and ordering information, please contact Maxim Direct at 1-888-629-4642, or visit Maxim's website at www.maxim-ic.com.*

Evaluates: MAX3643 *Evaluates: MAX3643*

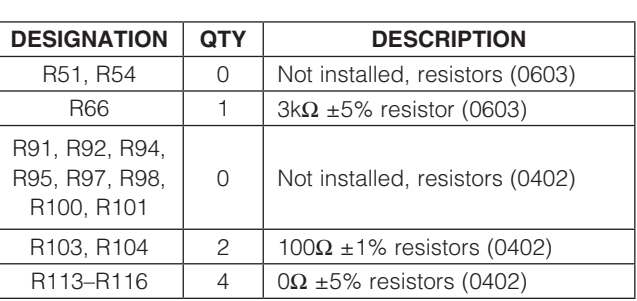

## *Quick Start*

To evaluate the MAX3643 with a laser diode, configure the EV kit as follows:

- 1) Pull shunts off all jumpers (JP5, JP33, JP30, JP4, JP6, and JP1).
- 2) Set RBIASSET to 10k $\Omega$  by adjusting the BIASSET variable resistor R52 until the measured resistance between the VAR pin of jumper JP5 and GND is 10k $\Omega$ . Then install a shunt on the VAR side of jumper JP5.
- 3) Connect the VBSET pin to the VREF pin by installing a shunt on the VREF side of jumper JP33.
- 4) Connect the VMSET pin to the VREF pin by installing a shunt on the VREF side of jumper JP30.
- 5) Set RMODSET to 5k $\Omega$  by adjusting the MODSET variable resistor R20 until the measured resistance between the VAR pin of jumper JP4 and GND is  $5k\Omega$ . Then install a shunt on the VAR side of jumper JP4.
- 6) Set the total RIMAX to 5k $\Omega$  by adjusting the IMAX variable resistor R43 until the measured resistance between the lower pin of jumper JP1 and GND is  $2k\Omega$ . Then install a shunt on jumper JP1.
- 7) Connect the  $\overline{EN}$  pin to GND by installing a shunt on the GND side of jumper JP6.
- 8) Solder a laser to edge connection D5. See Figure 1 for a view of how the laser should be mounted on the EV kit. Be sure to keep the laser leads as short as possible to minimize parasitic inductance.

## *Component List (continued)*

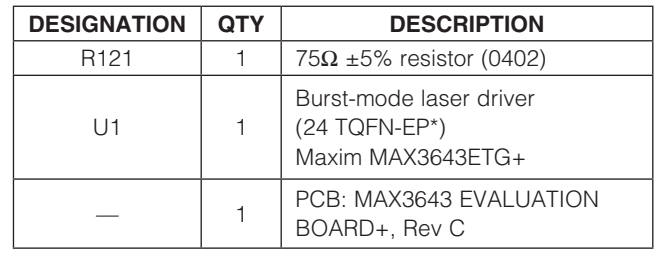

\**EP = Exposed pad.*

- 9) Connect a differential data source to IN+ (J26) and IN- (J25) and a differential burst-enable source to BEN+ (J24) and BEN- (J23). Make sure the differential signals are between 200mVP-P and 1600mVP-P and the common mode is between ( $V_{CC}$  - 1.49V) and (VCC - VIN/4). See the *Applications Information* section for more options.
- 10) Attach a +3.3V power supply to J9 (+3.3V) and J17 (GND). Set the current limit to 250mA.
- 11) Connect the output of the user-supplied laser to an optical-to-electrical converter that has the appropriate bandwidth (filter) for the intended application.
- 12) Turn on the power supply and adjust the BIASSET (R52) and MODSET (R20) variable resistors for the desired average optical power and extinction ratio. Turning the variable resistors clockwise increases bias and modulation current. In a DC-coupled open-loop configuration, MODSET affects the P1 power level and BIASSET affects the average power level, i.e., P0 and P1 move together as the resistance on BIASSET is adjusted. If the laser is not putting out any power or the driver output shuts down when the bias or modulation currents are increased, the RIMAX resistance could be set too high.
- 13) If the eye diagram contains too much overshoot or the rise/fall times are too slow, experimentally adjust the values of the RL peaking network (R3, L1) and RC shunt network (R121, C24) to better match the characteristics of the laser.

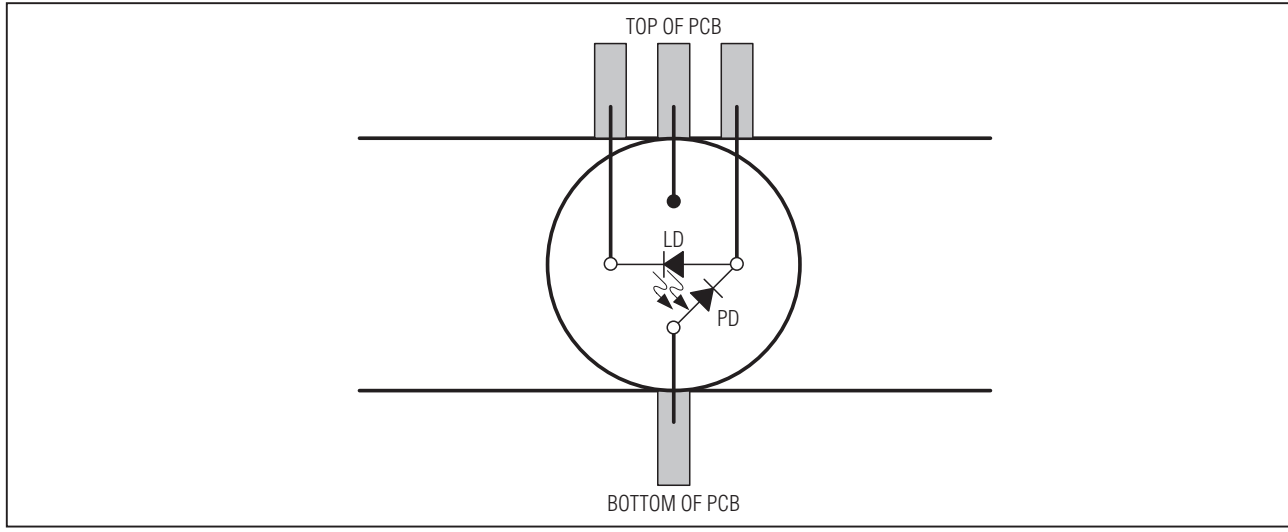

*Figure 1. Laser Attachment*

## *Applications Information*

#### *Continuous Mode Operation*

For continuous mode operation, switch the differential burst-enable input (BEN $\pm$ ) to a constant high in one of two ways:

- Remove resistor R103. Install a  $1k\Omega$  resistor on R101 and  $3k\Omega$  resistors on R91, R92, and R100.
- Connect a  $+2.3V$  supply to BEN+ and a  $+1.7V$  supply to BEN- (or a differential 0.6V supply between BEN+ and BEN-).

#### *LVPECL Input Terminations*

If needed, an LVPECL Thevenin equivalent load termination of  $50\Omega$  to (VCC - 2V) can be created by doing the following:

- Remove resistors R103 and R104.
- Solder 130 $\Omega$  resistors on R92, R94, R98, and R101.
- Solder  $82\Omega$  resistors on R91, R95, R97, and R100.

For more information, refer to Application Note 291: *HFAN-01.0: Introduction to LVDS, PECL, and CML.*

#### *LVCMOS Burst Enable*

To drive the burst-enable input (BEN+) with single-ended LVCMOS levels, do the following:

- Remove resistors R103 and R114.
- Solder  $3k\Omega$  resistor on R114.
- Solder 5k $\Omega$  resistors on R101 and R92.
- Solder  $9k\Omega$  resistor on R91.

**MAXM** 

#### *Measuring MDOUT*

The voltage at MDOUT is internally forced to 1.2V during the burst-on period. When the laser driver transitions to a burst-off period, the voltage at MDIN is sampled and then mirrored at MDOUT during the burst-off period. If the monitor diode has a high bandwidth, the MDIN voltage falls significantly while being sampled, resulting in a lower/inaccurate voltage at MDOUT. To compensate for this, solder a capacitor to C27. Start with 22pF and verify whether the voltage on MDIN reaches > 90% of steady state during the minimum burst-on period (use a high-impedance probe on MDIN). Maximizing the value of C27 while still making sure that the proper voltage during burst-on is reached at MDIN minimizes the amount of voltage error that occurs on MDOUT.

There is also a certain amount of voltage shifting that occurs burst-to-burst on MDOUT. The voltage shift is due to differences in data mark density during the burst-on period (see Figure 2). The fewer the number of bits in the burst-on period, the larger the voltage shifts at MDOUT. Therefore, it is necessary to filter or average the MDOUT voltage to reduce the shifting effects.

Note: The resistance at MDIN (R<sub>MDIN</sub>, R72) may need to be adjusted to obtain approximately 1.2V at MDIN during the burst-on time period. Setting the operating voltage at MDIN to 1.2V maximizes the margins for this pin and MDOUT. RMDIN can be computed by dividing 1.2V by the expected monitor diode current at the nominal average operating laser power. Setting the operating point at 1.2V causes any droop up or down of MDOUT to be minimized.

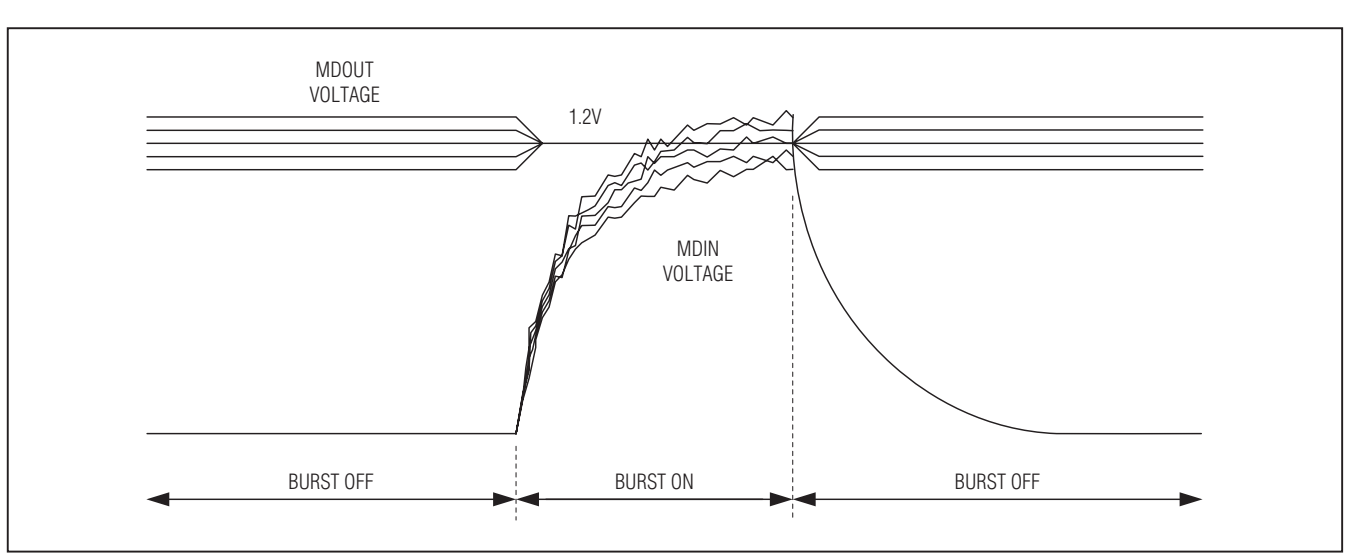

*Figure 2. Relationship Between MDIN and MDOUT Voltage*

#### *Controlling IBIAS and IMOD from External Voltages*

The bias and modulation current can be controlled from external sources by applying control voltages at TP23 (for controlling bias current) and TP15 (for controlling modulation current). Jumpers JP33 and JP30 must be set properly when driving TP23 and TP15 (see Table 1).

When setting the bias and modulations currents using VMSET and VBSET, the following equations can be used to determine the driver output currents:

$$
I_{\text{BIAS}} = \frac{V_{\text{VBSET}}}{R_{\text{BIASSET}} + 50\Omega} \times 88
$$

$$
I_{\text{MOD}} = \frac{V_{\text{VMSET}}}{R_{\text{MODSET}} + 50\Omega} \times 88
$$

**Note:** The 50 $\Omega$  resistances in these equations are the internal resistances on the BIASSET and MODSET pins. The usable voltage range on VBSET and VMSET is 5mV to 1.4V.

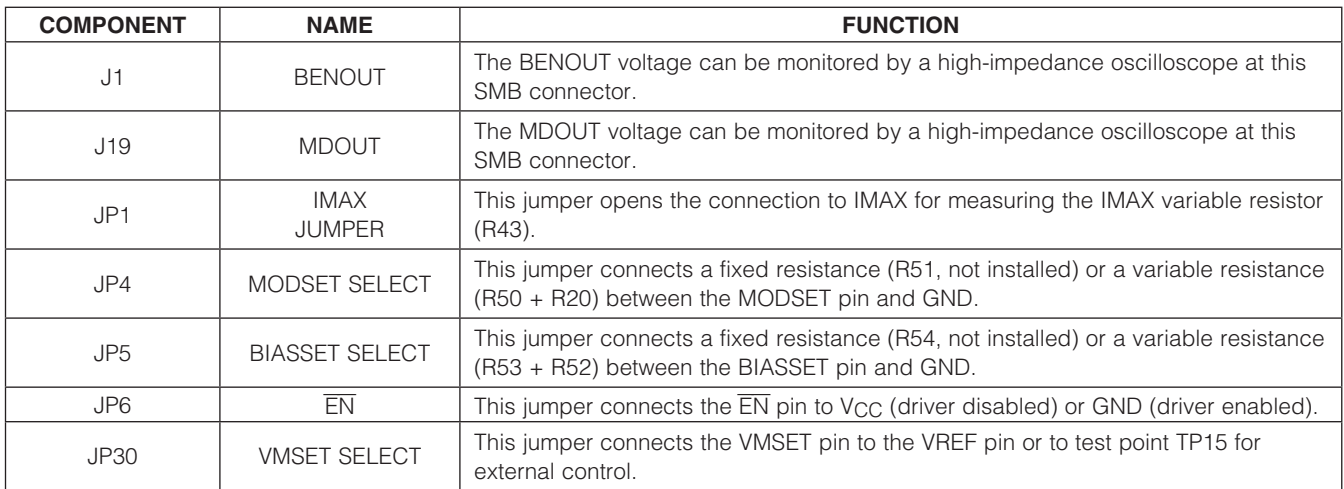

4 \_\_\_\_\_\_\_\_\_\_\_\_\_\_\_\_\_\_\_\_\_\_\_\_\_\_\_\_\_\_\_\_\_\_\_\_\_\_\_\_\_\_\_\_\_\_\_\_\_\_\_\_\_\_\_\_\_\_\_\_\_\_\_\_\_\_\_\_\_\_\_\_\_\_\_\_\_\_\_\_\_\_\_\_\_\_

Table 1. Adjustment and Control Descriptions

## Table 1. Adjustment and Control Descriptions (continued)

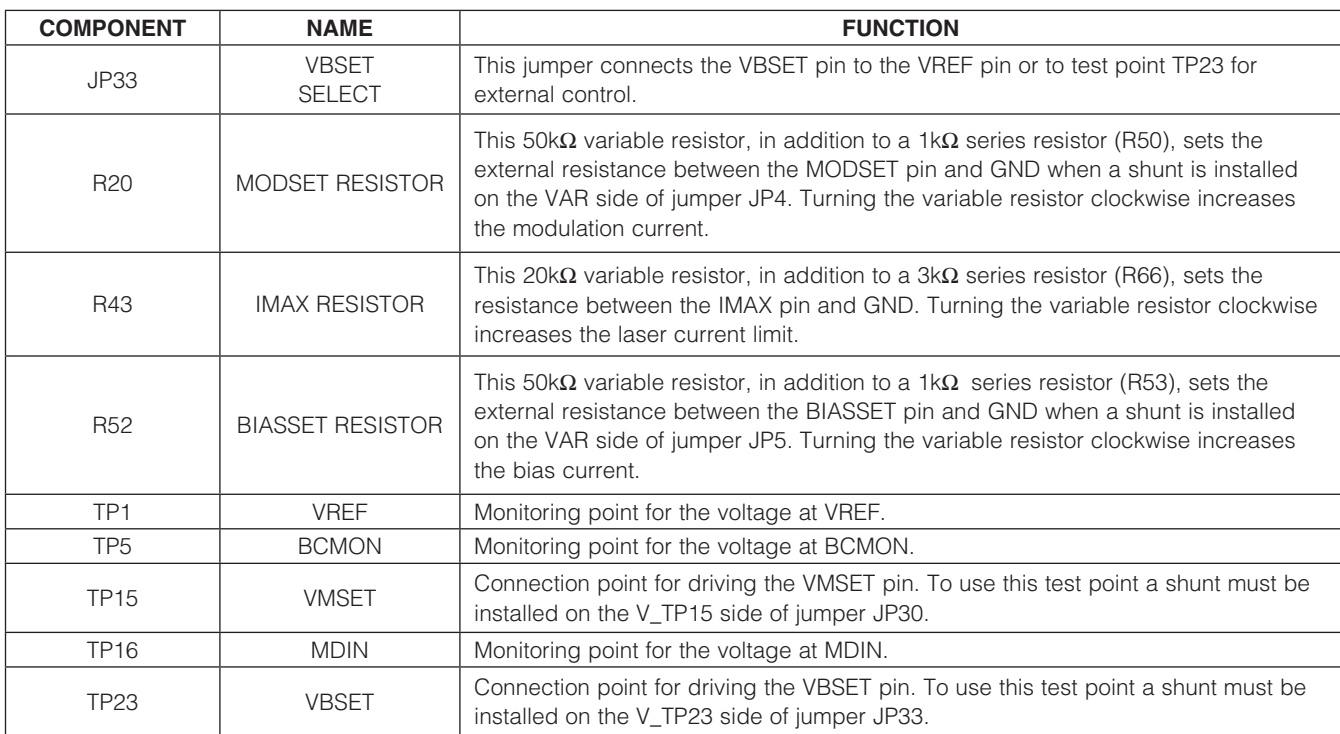

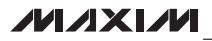

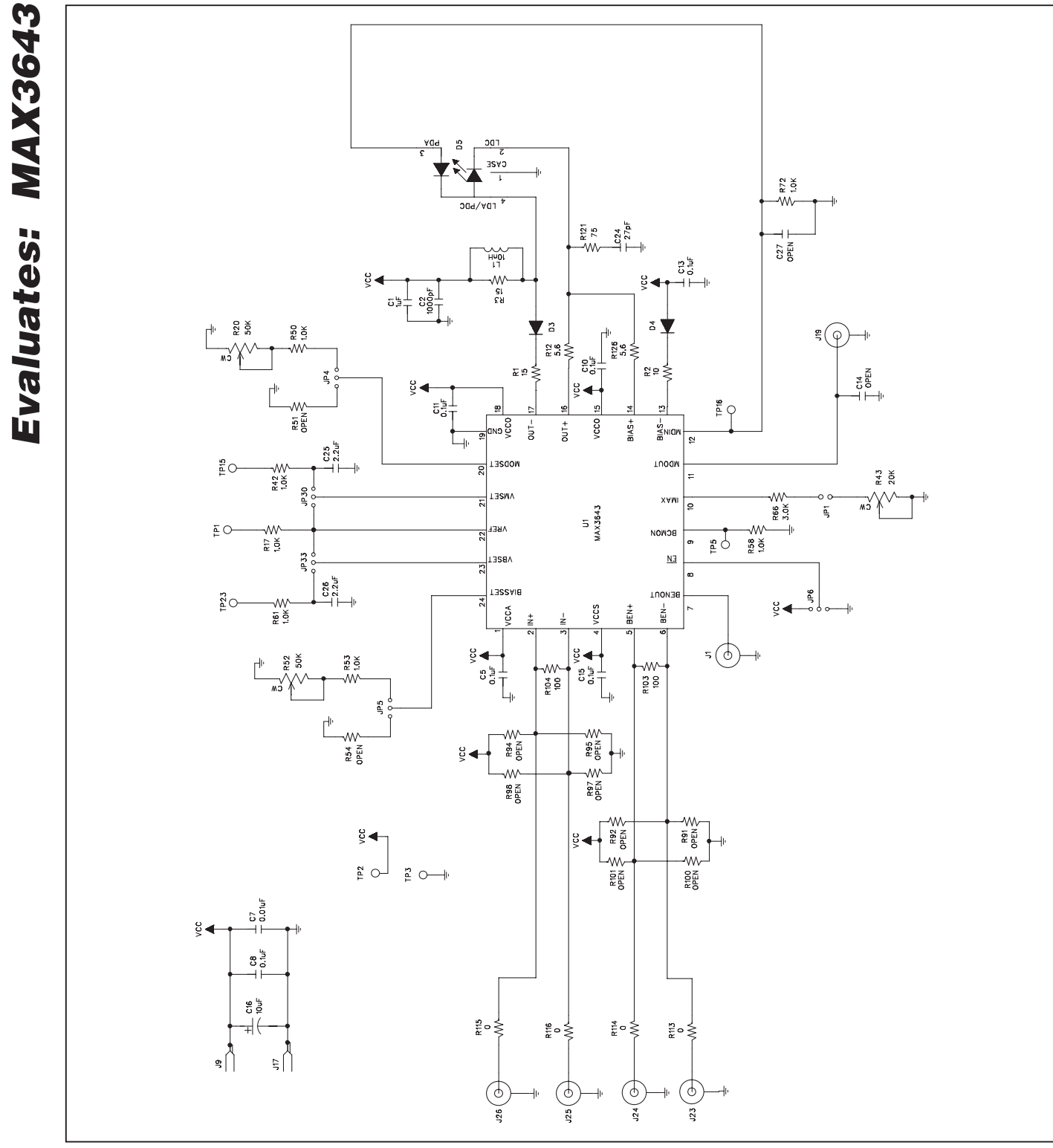

*Figure 3. MAX3643 EV Kit Schematic*

**MAXIM** 

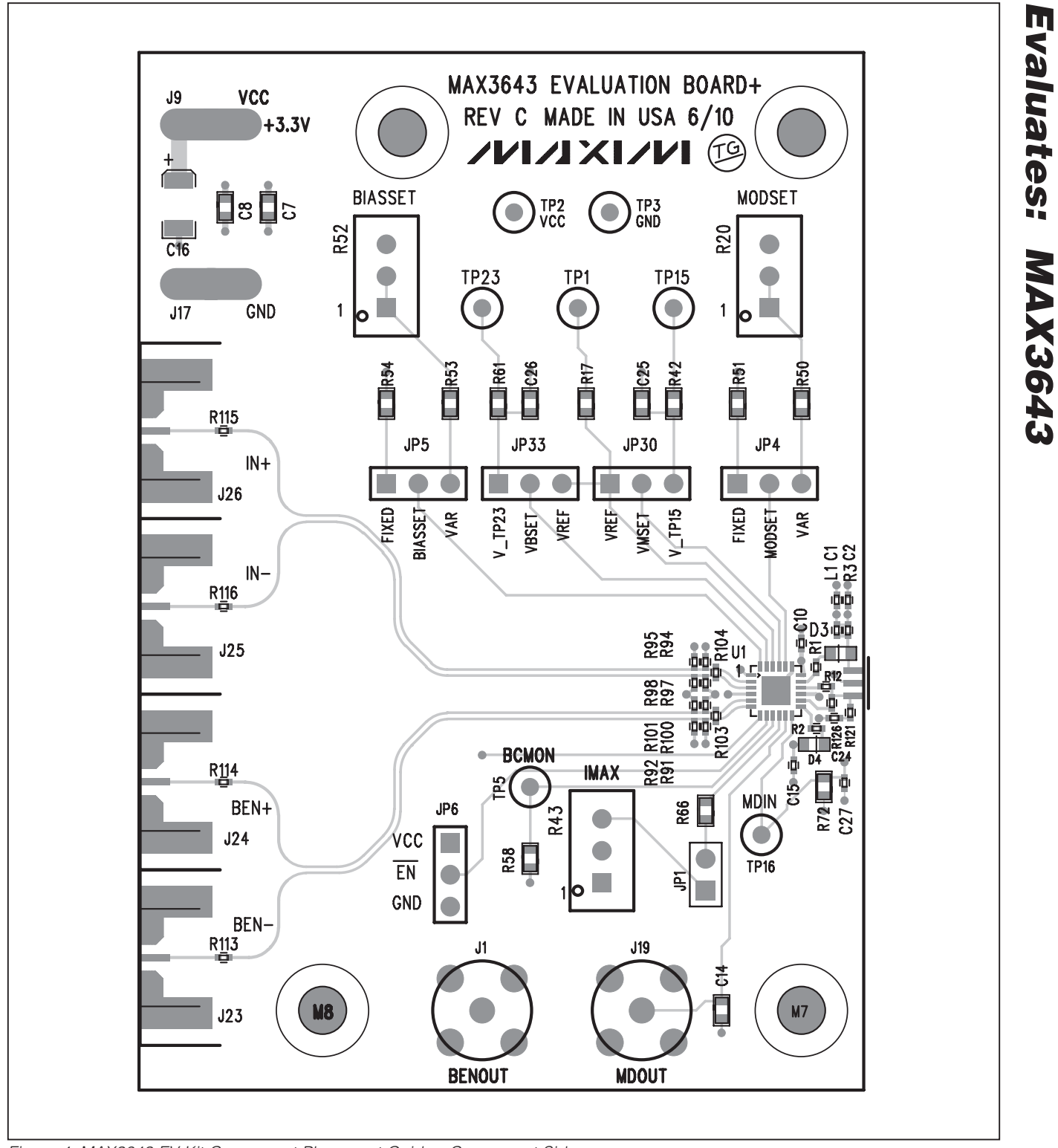

*Figure 4. MAX3643 EV Kit Component Placement Guide—Component Side*

**MAXIM** 

*Evaluates: MAX3643*

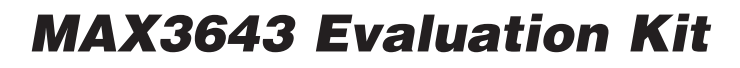

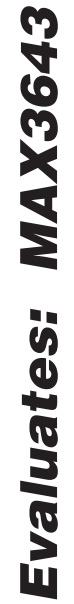

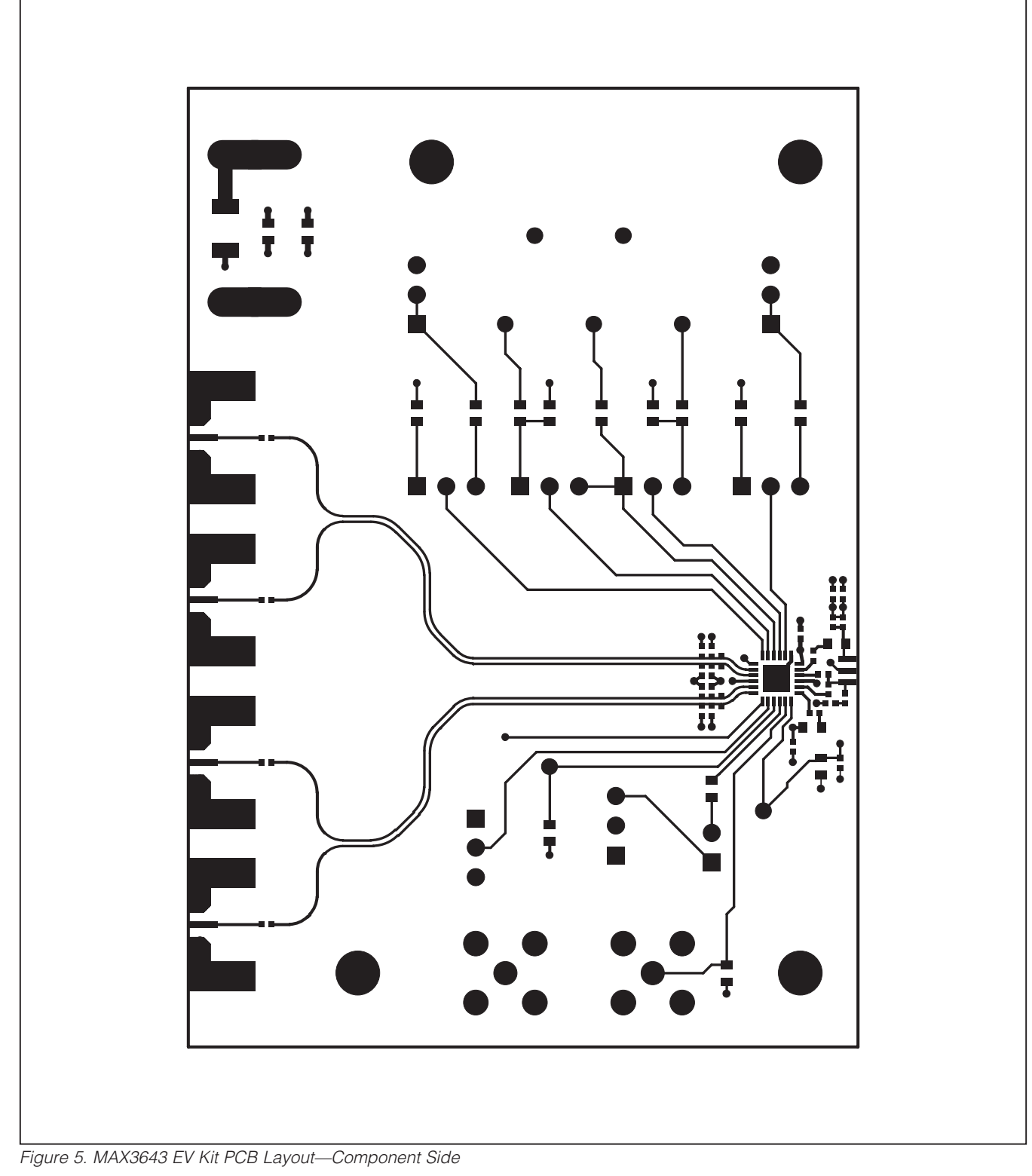

8 \_\_\_\_\_\_\_\_\_\_\_\_\_\_\_\_\_\_\_\_\_\_\_\_\_\_\_\_\_\_\_\_\_\_\_\_\_\_\_\_\_\_\_\_\_\_\_\_\_\_\_\_\_\_\_\_\_\_\_\_\_\_\_\_\_\_\_\_\_\_\_\_\_\_\_\_\_\_\_\_\_\_\_\_\_\_

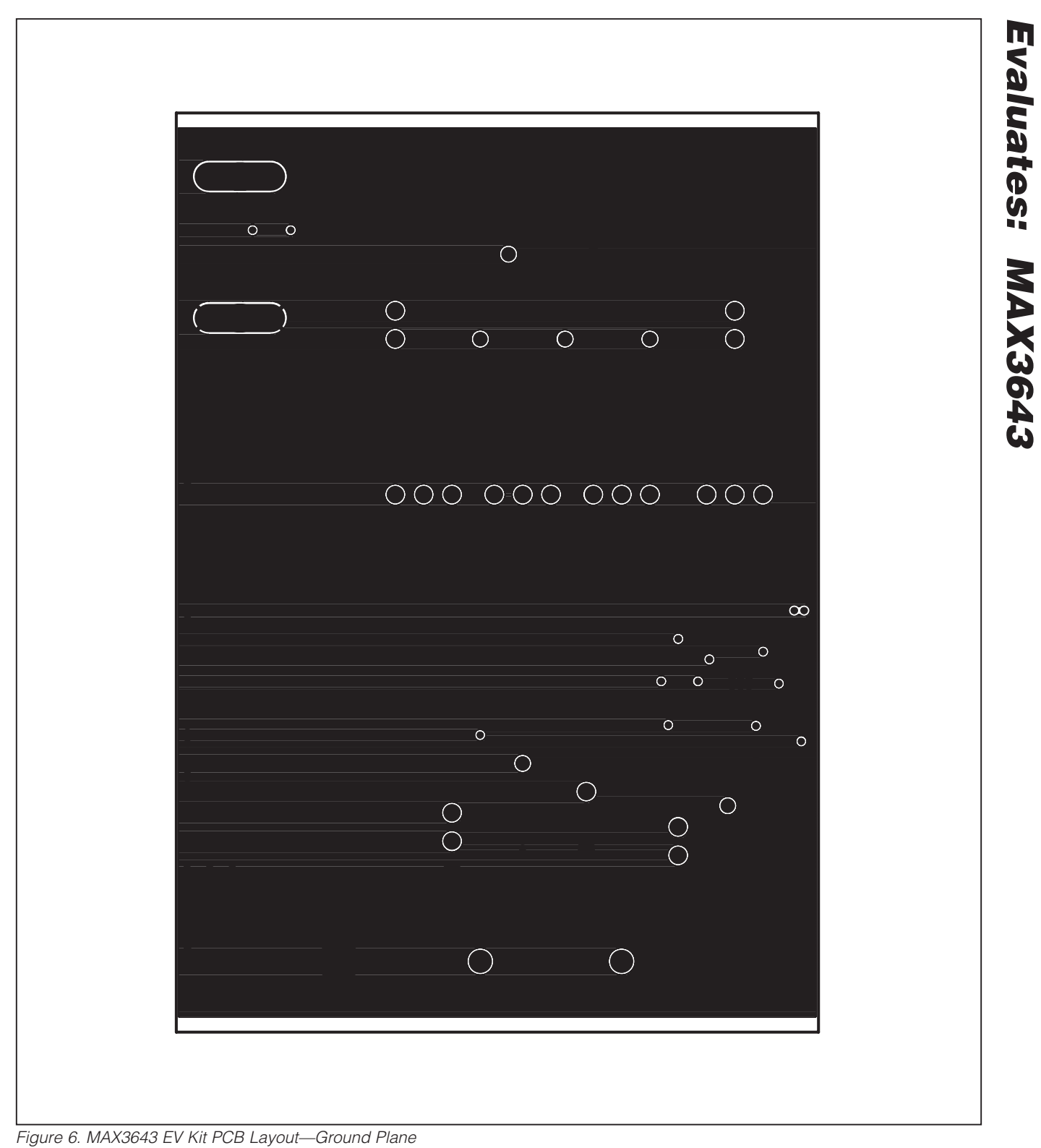

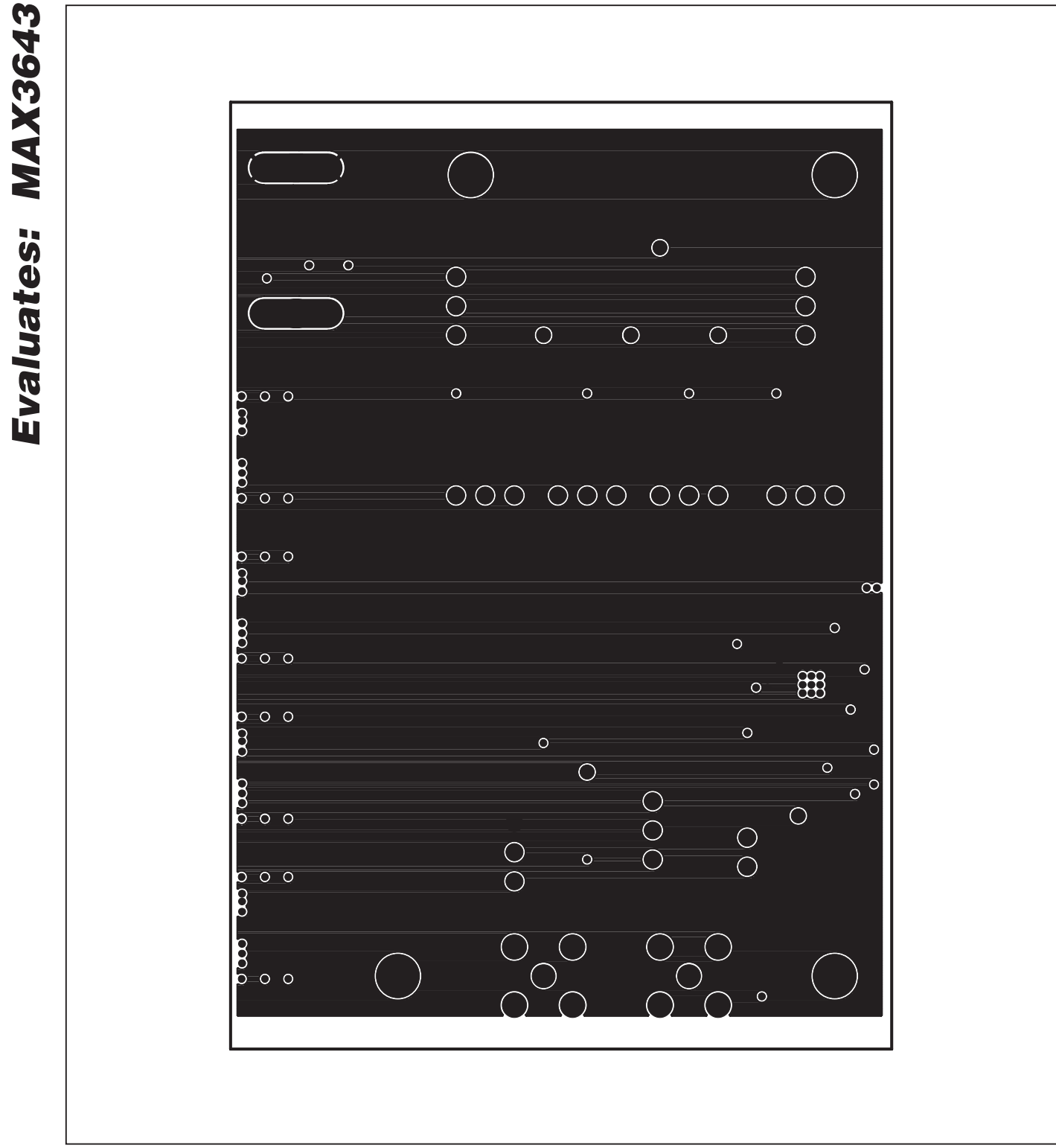

*Figure 7. MAX3643 EV Kit PCB Layout—Power Plane*

*Evaluates: MAX3643*

**MAXIM** 

# Evaluates: MAX3643 e e  $\mathbf{E}$ ГŢ

# *MAX3643 Evaluation Kit*

*Figure 8. MAX3643 EV Kit PCB Layout—Solder Side*

$$
\boldsymbol{\mathcal{N}}\boldsymbol{\mathcal{N}}\boldsymbol{\mathcal{N}}\boldsymbol{\mathcal{N}}
$$

*Evaluates: MAX3643*

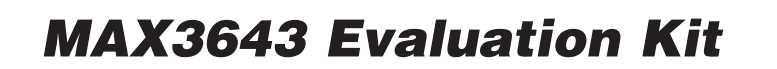

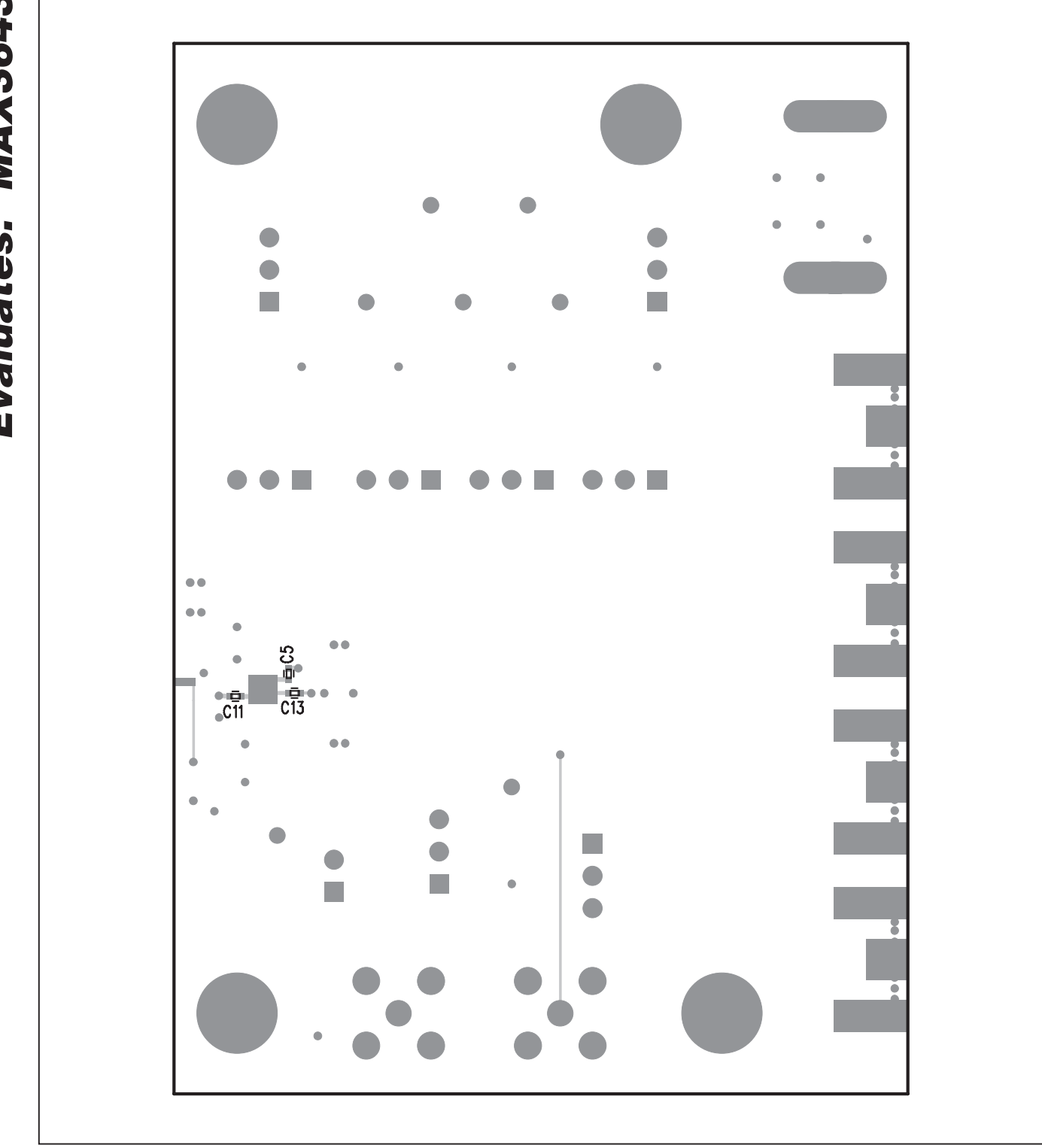

*Figure 9. MAX3643 EV Kit Component Placement Guide—Solder Side*

12 \_\_\_\_\_\_\_\_\_\_\_\_\_\_\_\_\_\_\_\_\_\_\_\_\_\_\_\_\_\_\_\_\_\_\_\_\_\_\_\_\_\_\_\_\_\_\_\_\_\_\_\_\_\_\_\_\_\_\_\_\_\_\_\_\_\_\_\_\_\_\_\_\_\_\_\_\_\_\_\_\_\_\_\_\_

**MAXIM** 

## *Revision History*

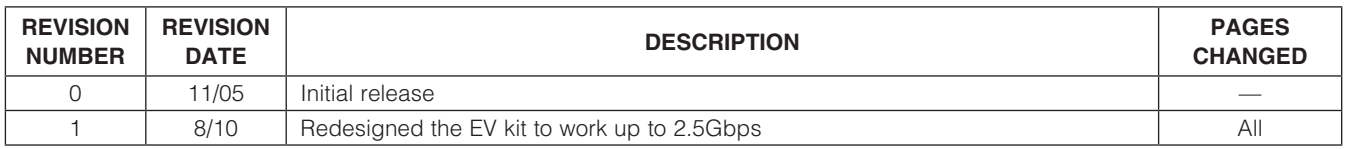

Maxim cannot assume responsibility for use of any circuitry other than circuitry entirely embodied in a Maxim product. No circuit patent licenses are implied. *Maxim reserves the right to change the circuitry and specifications without notice at any time.*

*Maxim Integrated Products, 120 San Gabriel Drive, Sunnyvale, CA 94086 408-737-7600* 

© 2010 Maxim Integrated Products **Maxim is a registered trademark of Maxim Integrated Products**, Inc.